## **Seitenlayout / Seitenränder**

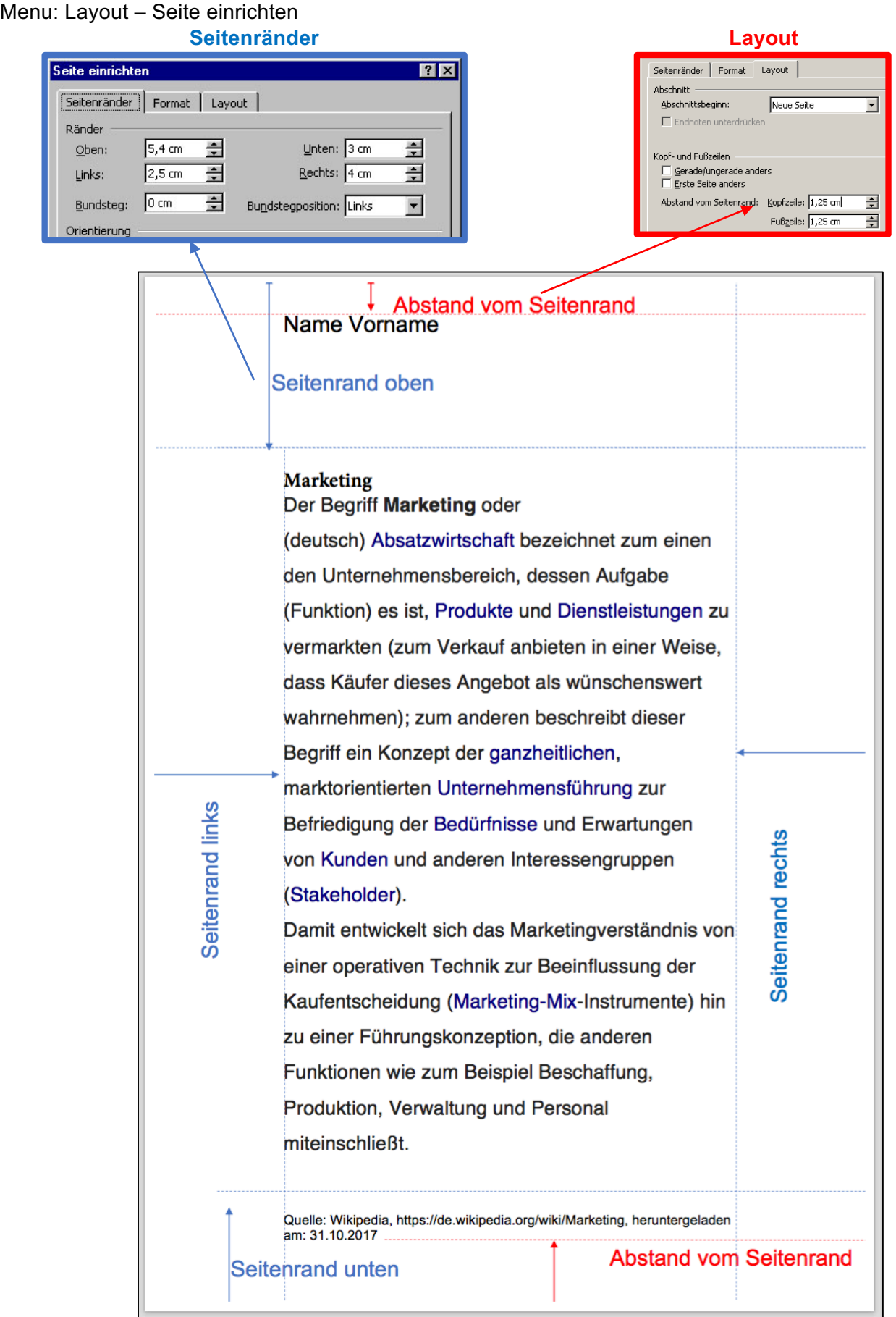